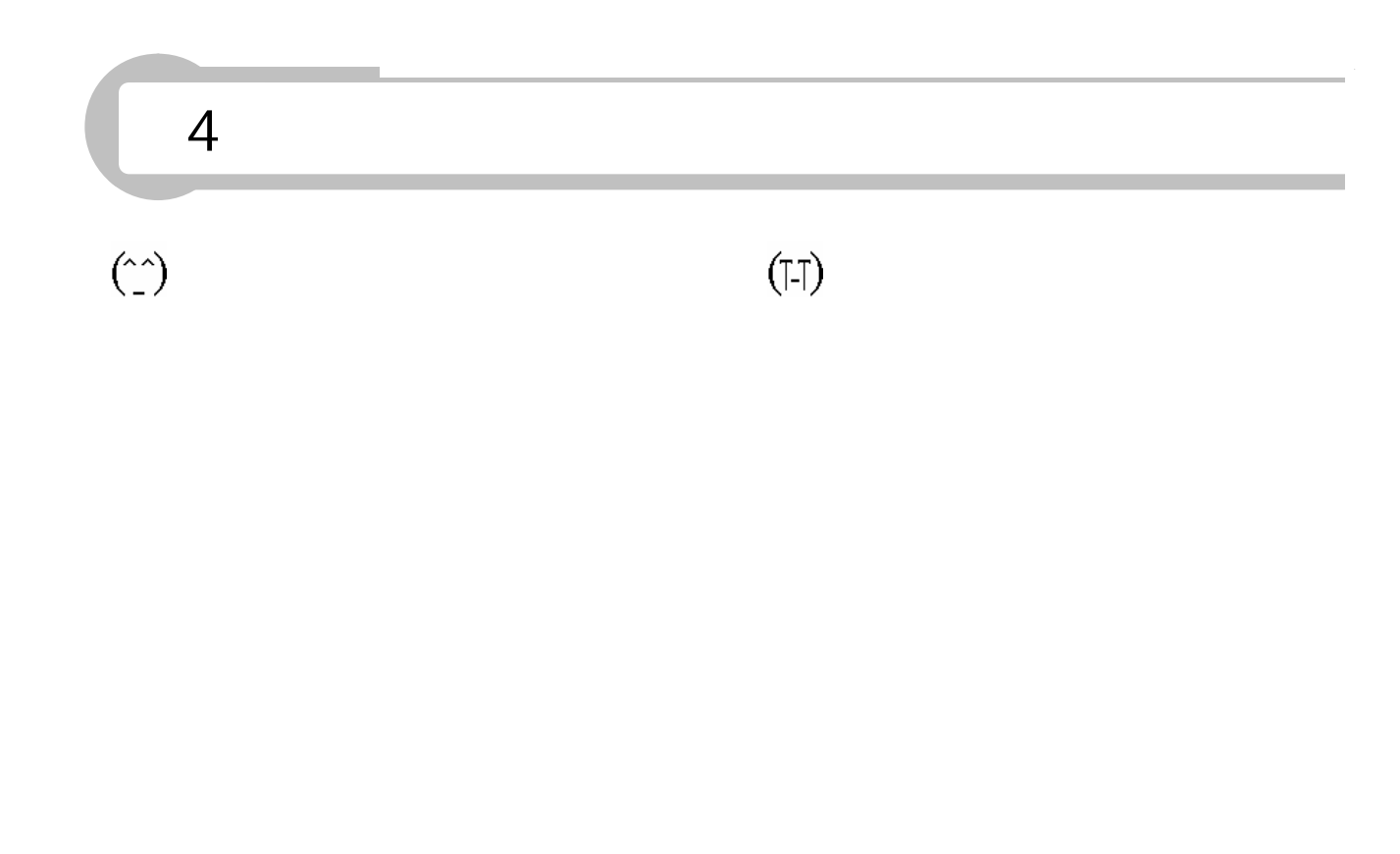

Web

Web

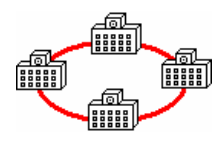

Firewall SVFW01

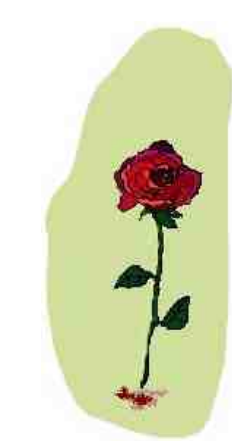

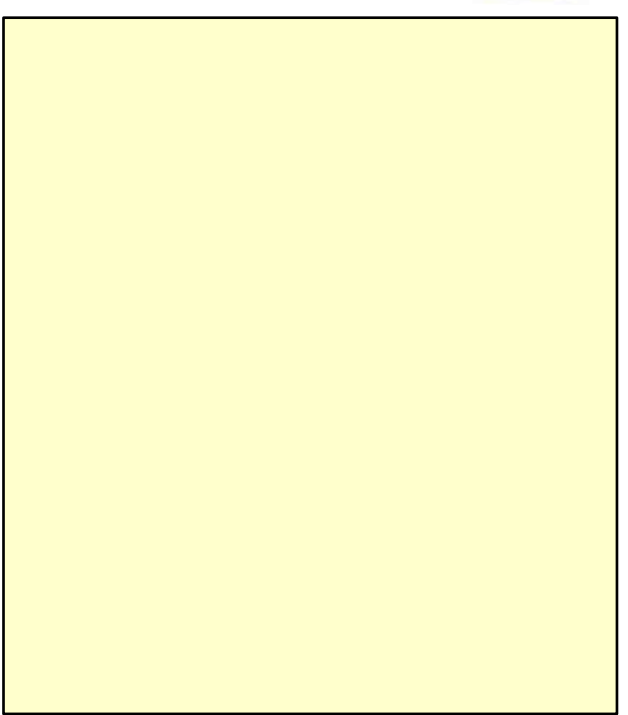

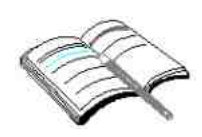

LAN

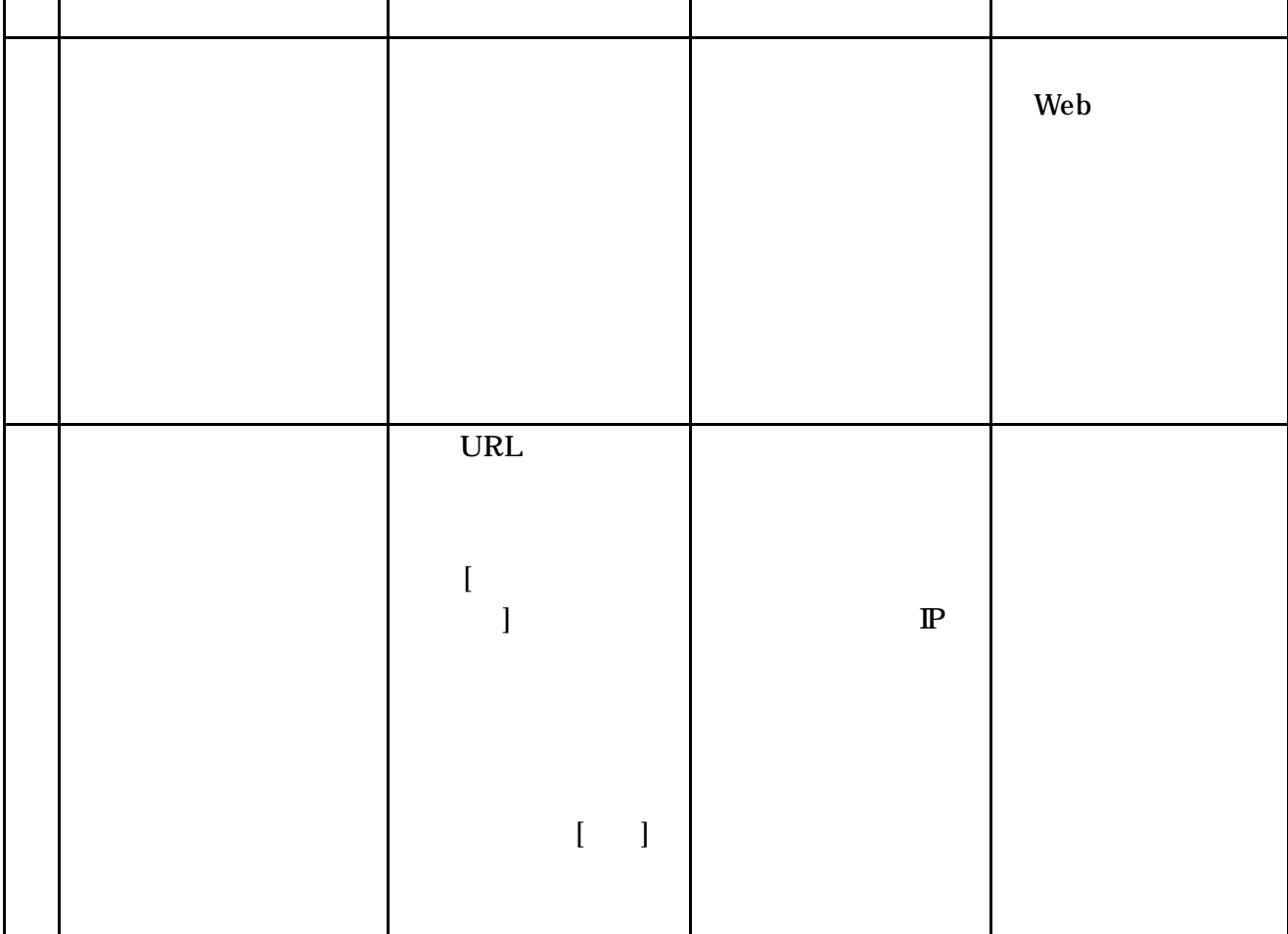

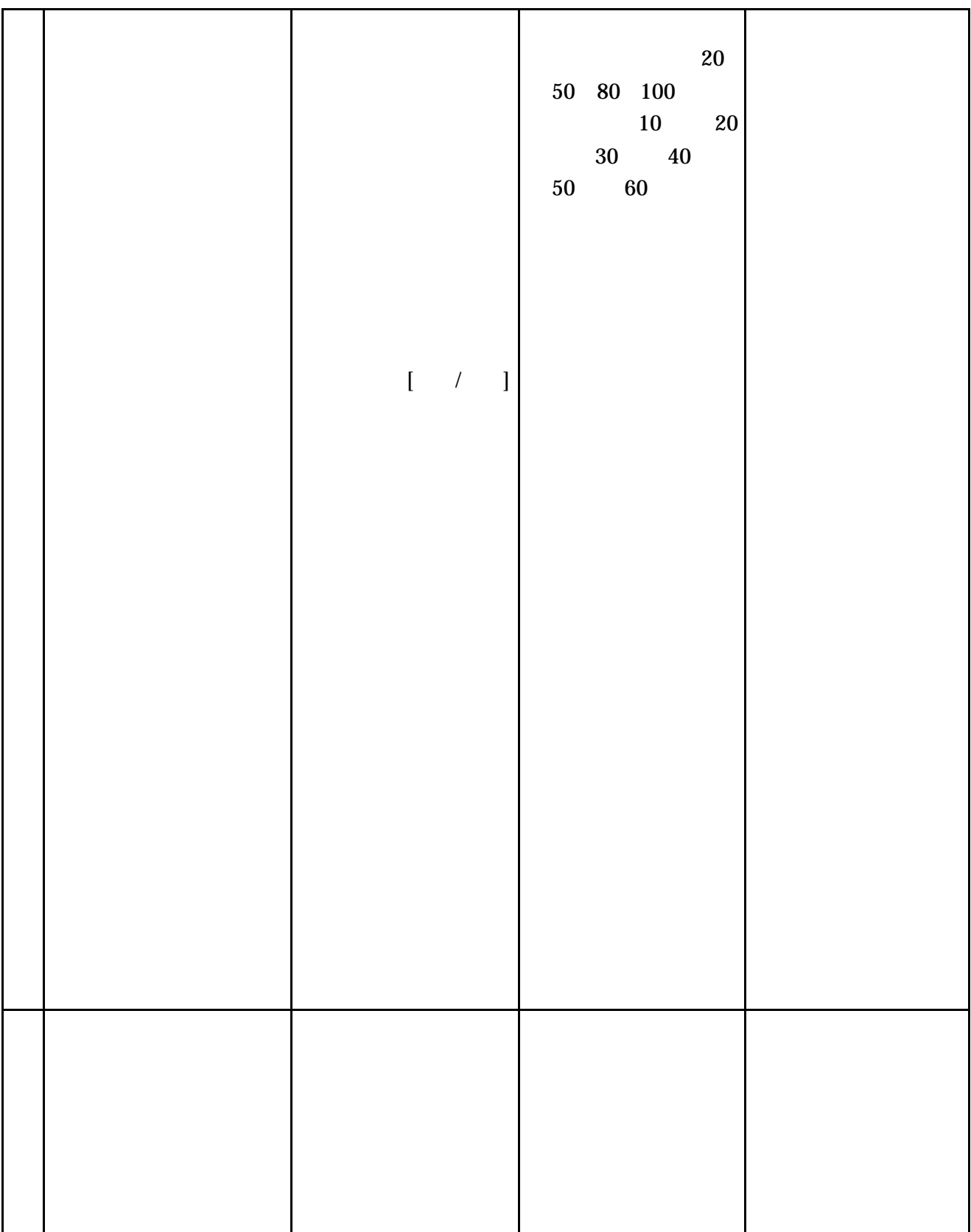